# CLOSED LOOP DESIGN UC

USB BF70x Audio 1.0 Library v.1.00 Users Guide Users Guide Revision 1.00

For Use With Analog Devices ADSP-BF70x Series Processors

Closed Loop Design, LLC

748 S MEADOWS PKWY STE A-9-202 Reno, NV 89521 support@cld-llc.com

# **Table of Contents**

| Disclaimer                                                                              | 4  |
|-----------------------------------------------------------------------------------------|----|
| Introduction                                                                            | 4  |
| USB Background                                                                          | 4  |
| CLD BF70x Audio 1.0 Library USB Enumeration Flow Chart                                  | 5  |
| CLD BF70x Audio 1.0 Library Isochronous OUT Flow Chart                                  | 7  |
| CLD BF70x Audio 1.0 Library Isochronous IN Flow Chart                                   | 8  |
| USB Audio Device Class v1.0 Background                                                  | 9  |
| Isochronous Endpoint Bandwidth Allocation                                               | 10 |
| USB Audio Device Class v1.0 Control Endpoint Requests                                   | 10 |
| Dependencies                                                                            | 13 |
| Memory Footprint                                                                        | 13 |
| CLD BF70x Audio 1.0 Library Scope and Intended Use                                      | 13 |
| CLD Audio 1.0 Example v1.00 Description                                                 | 13 |
| CLD BF70x Audio 1.0 Library API                                                         | 14 |
| cld_bf70x_audio_1_0_lib_init                                                            | 14 |
| cld_bf70x_audio_1_0_lib_main                                                            | 25 |
| cld_bf70x_audio_1_0_lib_transmit_audio_data                                             | 25 |
| cld_bf70x_audio_1_0_lib_resume_paused_audio_data_transfer                               | 27 |
| cld_bf70x_audio_1_0_lib_resume_paused_control_transfer                                  | 27 |
| cld_ lib_usb_connect                                                                    | 28 |
| cld_lib_usb_disconnect                                                                  | 28 |
| cld_time_get                                                                            | 29 |
| cld_time_passed_ms                                                                      | 29 |
| cld_console                                                                             | 30 |
| Using the ADSP-BF707 Ez-Board                                                           | 32 |
| Connections:                                                                            | 32 |
| Note about using UART0 and the FTDI USB to Serial Converter                             | 32 |
| Adding the CLD BF70x Audio 1.0 Library to an Existing CrossCore Embedded Studio Project | 33 |
| Using the ADI Audio EI3 Extender                                                        | 35 |
| Connections:                                                                            | 35 |
| Audio EI3 Extender Board Support Package (Required by CLD Audio Example)                | 36 |
| User Firmware Code Snippets                                                             | 37 |

| main.c       |  |
|--------------|--|
| user_audio.c |  |

# **Disclaimer**

This software is supplied "AS IS" without any warranties, express, implied or statutory, including but not limited to the implied warranties of fitness for purpose, satisfactory quality and non-infringement. Closed Loop Design LLC extends you a royalty-free right to reproduce and distribute executable files created using this software for use on Analog Devices Blackfin family processors only. Nothing else gives you the right to use this software.

# Introduction

The Closed Loop Design (CLD) Audio 1.0 library creates a simplified interface for developing a USB Audio v1.0 device using the Analog Devices ADSP-BF707 EZ-Board and Analog Devices Audio EI3 Extender Board. The CLD BF70x Audio 1.0 library also includes support for a serial console and timer functions that facilitate creating timed events quickly and easily. The library's User application interface is comprised of parameters used to customize the library's functionality as well as callback functions used to notify the User application of events. These parameters and functions are described in greater detail in the CLD BF70x Audio 1.0 Library API section of this document.

# **USB Background**

The following is a very basic overview of some of the USB concepts that are necessary to use the CLD BF70x Audio 1.0 Library. However, it is still recommended that developers have at least a basic understanding of the USB 2.0 protocol. The following are some resources to refer to when working with USB and USB Audio v1.0:

- The USB 2.0 Specification: <u>http://www.usb.org/developers/docs/usb20\_docs/</u>
- The USB Device Class Definition for Audio Devices: <u>http://www.usb.org/developers/docs/devclass\_docs/audio10.pdf</u>
- The USB Device Class Definition for Audio Data Formats: http://www.usb.org/developers/docs/devclass\_docs/frmts10.pdf
- USB in a Nutshell: A free online wiki that explains USB concepts. <u>http://www.beyondlogic.org/usbnutshell/usb1.shtml</u>
- "USB Complete" by Jan Axelson ISBN: 1931448086

USB is a polling based protocol where the Host initiates all transfers, all USB terminology is from the Host's perspective. For example an 'IN' transfer is when data is sent from a Device to the Host, and an 'OUT' transfer is when the Host sends data to a Device.

The USB 2.0 protocol defines a basic framework that devices must implement in order to work correctly. This framework is defined in the Chapter 9 of the USB 2.0 protocol, and is often referred to as the USB 'Chapter 9' functionality. Part of the Chapter 9 framework is standard USB requests that a USB Host uses to control the Device. Another part of the Chapter 9 framework is the USB Descriptors. These USB Descriptors are used to notify the Host of the Device's capabilities when the Device is attached. The USB Host uses the descriptors and the Chapter 9 standard requests to configure the Device. This process is called USB Enumeration. The CLD BF70x Audio 1.0 Library includes support for the USB standard requests and USB Enumeration using some of the parameters specified by the User application when initializing the library. These parameters are discussed in the cld\_bf70x\_audio\_1\_0\_lib\_init section of this document. The CLD BF70x Audio 1.0 Library facilitates USB enumeration and is Chapter 9 compliant without User Application intervention as shown in the flow chart below. For additional

information on USB Chapter 9 functionality or USB Enumeration please refer to one of the USB resources listed above.

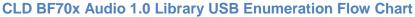

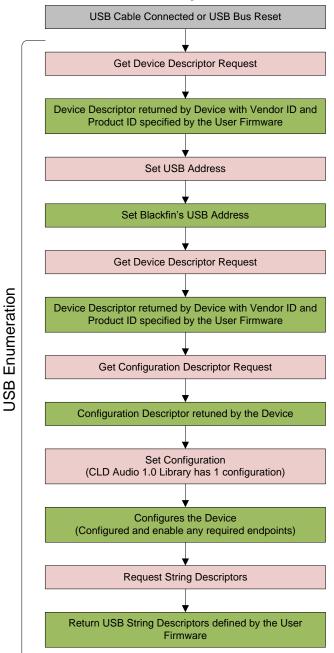

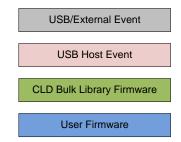

All USB data is transferred using Endpoints that act as a source or sink for data based on the endpoint's direction (IN or OUT). The USB protocol defines four types of Endpoints, each of which has unique characteristics that dictate how they are used. The four Endpoint types are: Control, Interrupt, Bulk and

Isochronous. Data that is transmitted over USB is broken up into blocks of data called packets. For each endpoint type there are restrictions on the allowed max packet size. The allowed max packet sizes also vary based on the USB connection speed. Please refer to the USB 2.0 protocol for more information about the max packet size supported by the four endpoint types.

The CLD BF70x Audio 1.0 Library uses Control and Isochronous endpoints, these endpoint types will be discussed in more detail below.

A Control Endpoint is the only bi-directional endpoint type, and is typically used for command and status transfers. A Control Endpoint transfer is made up of three stages (Setup Stage, Data Stage and Status Stage). The Setup Stage sets the direction and size of the optional Data Stage. The Data Stage is where any data is transferred between the Host and Device. The Status Stage gives the Device the opportunity to report if an error was detected during the transfer. All USB Devices are required to include a default Control Endpoint at endpoint number 0, referred to as Endpoint 0. Endpoint 0 is used to implement all the USB Protocol defined Chapter 9 framework and USB Enumeration. In the CLD BF70x Audio 1.0 Library Endpoint 0 is also used to handle USB Audio Device Class v1.0 defined Set and Get requests. These requests are discussed in more detail in the USB Audio Device Class v1.0 Background section of this document

Isochronous Endpoints have the following characteristics which make them well suited for streaming audio data:

- Guaranteed USB bandwidth with bounded latency
- Constant data rate as long as data is provided to the endpoint.
- In the event of a transport error there is no retrying.

These characteristics allow for streaming audio data to be transmitted with deterministic timing. In the event of a USB transport error the audio data is dropped instead of being retried like a Bulk or Interrupt endpoint. This allows the streaming audio data to remain in sync. The CLD BF70x Audio 1.0 Library supports an Isochronous IN and Isochronous OUT endpoint, which are used to send and receive streaming audio data with the USB Host, respectively.

The flow charts below give an overview of how the CLD BF70x Audio Library and the User firmware interact to process Isochronous OUT and Isochronous IN transfers. Additionally, the User firmware code snippets included at the end of this document provide a basic framework for implementing a USB Audio v1.0 device using the CLD BF70x Audio 1.0 Library.

## CLD BF70x Audio 1.0 Library Isochronous OUT Flow Chart

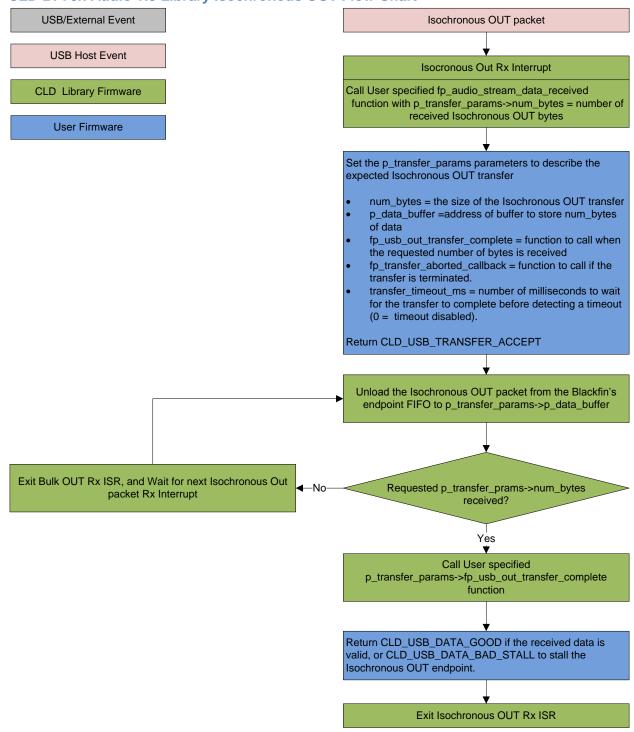

#### CLD BF70x Audio 1.0 Library Isochronous IN Flow Chart

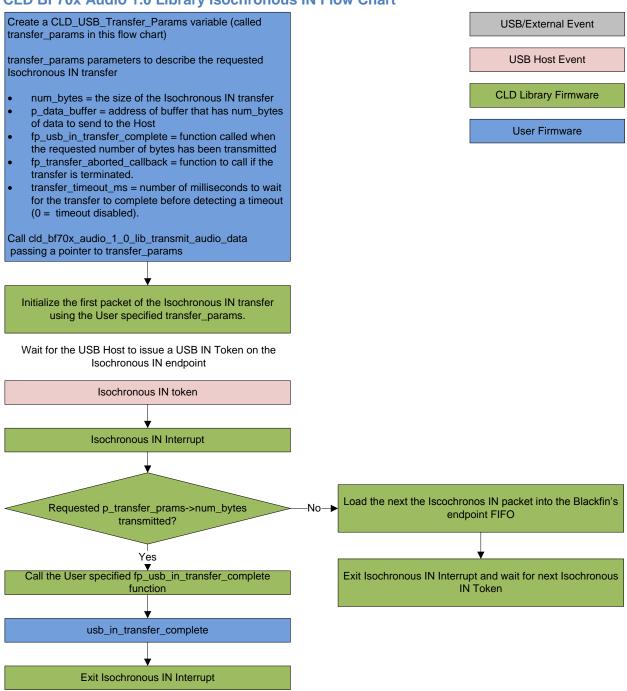

# USB Audio Device Class v1.0 Background

The following is a basic overview of some USB Audio Device v1.0 concepts that are necessary to use the CLD BF70x Audio 1.0 Library. However, it is recommended that developers have at least a basic understanding of the USB Audio Device Class v1.0 protocol.

The USB Audio Device Class v1.0 protocol is a USB Standard Class released by the USB IF committee, and it provides a standardized way for a device that is capable of audio input/output to communicate with a USB Host. The USB Audio Device Class v1.0 USB descriptors provide a detailed description of the Device's capabilities. This information includes the Device's supported audio sample rate(s), audio data format, input and output terminals and how the various audio processing components are connected and controlled.

The Device's audio processing capabilities are described using a series of USB Audio Class Terminal and Unit Descriptors. The Terminal Descriptors define how audio data is input and output (speakers, microphones, USB Isochronous endpoints, etc). The Unit Descriptors describe the Device's audio processing capabilities and how they connect to the input/output Terminals. The diagram below shows how the audio Terminal and Unit entities are connected in the CLD Audio 1.0 example project to implement a basic device with a stereo speaker output, and stereo microphone input.

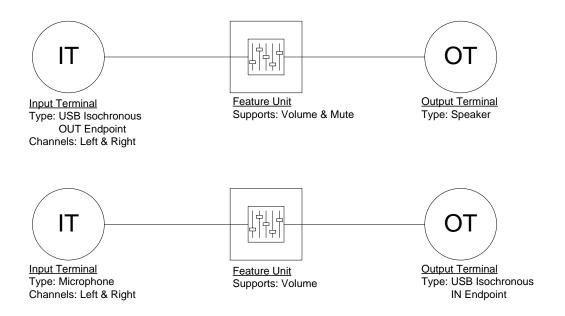

More complex audio devices are created by connecting multiple Unit entities together to describe the Device's capabilities. For more information about the available Unit and Terminal entities, and how they are used please refer to the USB Audio Class Device v1.0 specification.

In order to successfully communicate with a USB Audio device the USB Host needs to know how the audio data is formatted. This is done using a audio stream format descriptor, which is part of the Streaming Audio Interface configuration. The USB Audio Device Class v1.0 specification supports multiple audio data formats which are described in the USB Device Class Definition for Audio Data Formats v1.0 specification. (www.usb.org/developers/docs/devclass\_docs/frmts10.pdf)

## **Isochronous Endpoint Bandwidth Allocation**

As mentioned previously, one of the advantages of Isochronous endpoints is that they provide guaranteed USB bandwidth. However, this can also be a disadvantage when the bandwidth isn't being used as it is wasted.

To avoid this disadvantage the USB Audio Device Class v1.0 protocol requires that audio data streaming interfaces include two settings. The default setting does not have any Isochronous endpoints so its bandwidth requirement is zero. The alternate interface setting includes the required Isochronous endpoint. This allows the USB Host to enable the Isochronous endpoints when it needs to send or receive audio data, and disable them when the audio device is idle. This switch is done using the USB Chapter 9 Set Interface standard request.

When the CLD BF70x Audio 1.0 Library receives a Set Interface request a appropriate User callback function is called. Please refer to the fp\_audio\_streaming\_rx\_endpoint\_enabled and fp\_audio\_streaming\_tx\_endpoint\_enabled function pointer descriptions in the cld\_bf70x\_audio\_1\_0\_lib\_init section of this document for more information.

# **USB Audio Device Class v1.0 Control Endpoint Requests**

The USB Audio Device Class v1.0 control endpoint requests are broken down into Set and Get requests. These requests are used to control the various Terminal and Unit entities defined in the Configuration Descriptor. The CLD BF70x Audio 1.0 Library support for these requests is explained in the following sections.

Additionally, the User firmware code snippets included at the end of this document provide a basic framework for implementing the USB audio Control Endpoint requests using the CLD BF70x Audio 1.0 Library.

## USB Audio Device Class v1.0 Set Request

The USB Audio Device Class v1.0 Set Request is used to control the audio functions supported by the Device. This includes modifying the attributes if the Unit and Terminal entities as well as controlling features of the streaming audio endpoints.

## CLD BF70x Audio Device Class v1.0 Set Request Flow Chart

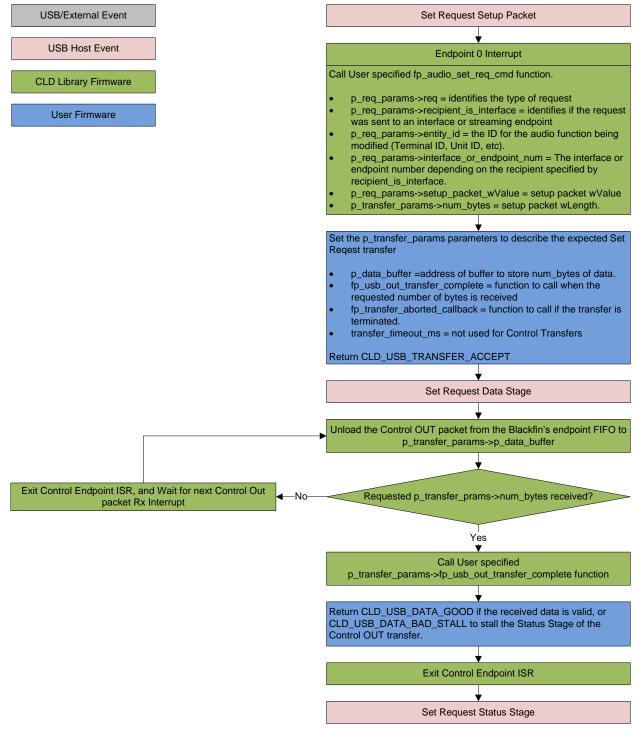

## USB Audio Device Class v1.0 Get Request

The Get Request is a Control IN request used by the Host to request data from the audio functions supported by the Device. This includes requesting the attributes of the Unit and Terminal entities as well as features of the audio stream endpoints.

#### CLD BF70x Audio Device Class v1.0 Get Request Flow Chart

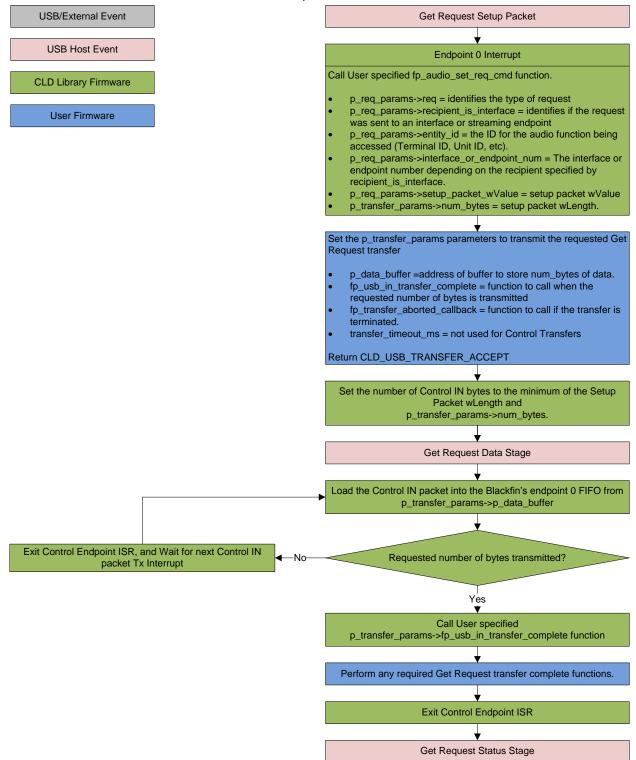

# **Dependencies**

In order to function properly, the CLD BF70x Audio 1.0 Library requires the following Blackfin resources:

- One Blackfin General Purpose Timer.
- 24Mhz clock input connected to the Blackfin USB0\_CLKIN pin.
- Optionally, the CLD BF70x Audio 1.0 Library can use one of the Blackfin UARTs to implement a serial console interface.
- The User firmware is responsible for setting up the Blackfin clocks, as well as enabling the Blackfin's System Event Controller (SEC) and configuring SEC Core Interface (SCI) interrupts to be sent to the Blackfin core.

# **Memory Footprint**

The CLD BF70x Audio 1.0 Library approximate memory footprint is as follows:

| Code memory: | 29464 bytes                                                    |
|--------------|----------------------------------------------------------------|
| Data memory: | 5364 bytes                                                     |
| Total:       | 34828 bytes or 34.01k                                          |
| Heap memory: | 1152 bytes (only malloc'ed if optional cld_console is enabled) |

Note: The CLD BF70x Audio 1.0 Library is currently optimized for speed (not space).

# CLD BF70x Audio 1.0 Library Scope and Intended Use

The CLD BF70x Audio 1.0 Library implements the USB Audio Device Class v1.0 required functionality to implement a USB Audio device, as well as providing time measurements and optional bi-directional UART console functionality. The CLD BF70x Audio 1.0 Library is designed to be added to an existing User project, and as such only includes the functionality needed to implement the above mentioned USB, timer and UART console features. All other aspects of Blackfin processor configuration must be implemented by the User code.

# CLD Audio 1.0 Example v1.00 Description

The CLD\_Audio\_1\_0\_Ex\_v1\_00 project provided with the CLD BF70x Audio 1.0 Library implements a basic USB audio device that supports a single stereo microphone input and stereo headphone output. This example is designed to run on the ADSP-BF707 Ez-Board coupled with the Analog Devices Audio EI3 Extender (<u>http://www.analog.com/en/evaluation/eval-bfext-audei3/eb.html</u>), and requires the Audio EI3 Extender board support package to be installed.

For additional information about connecting and using the Audio EI3 Extender please refer to the "Using the ADI Audio EI3 Extender" section of this Users Guide.

# CLD BF70x Audio 1.0 Library API

The following CLD library API descriptions include callback functions that are called by the library based on USB events. The following color code is used to identify if the callback function is called from the USB interrupt service routine, or from mainline. The callback functions called from the USB interrupt service routine are also italicized so they can be identified when printed in black and white.

```
Callback called from the mainline context
Callback called from the USB interrupt service routine
```

## cld\_bf70x\_audio\_1\_0\_lib\_init

CLD\_RV cld\_bf70x\_audio\_1\_0\_lib\_init (CLD\_BF70x\_Audio\_1\_0\_Lib\_Init\_Params \* cld\_audio\_1\_0\_lib\_params)

#### Initialize the CLD BF70x Audio 1.0 Library.

#### Arguments

| cld_audio_1_0_lib_params | Pointer to a<br>CLD_BF70x_Audio_1_0_Lib_Init_Params<br>structure that has been initialized with the User |
|--------------------------|----------------------------------------------------------------------------------------------------|
|                          | Application specific data.                                                                               |

## **Return Value**

This function returns the CLD\_RV type which represents the status of the CLD BF70x Audio 1.0 Library initialization process. The CLD\_RV type has the following values:

| CLD_SUCCESS | The library was initialized successfully      |
|-------------|-----------------------------------------------|
| CLD_FAIL    | There was a problem initializing the library  |
| CLD_ONGOING | The library initialization is being processed |

#### **Details**

The cld\_bf70x\_audio\_1\_0\_lib\_init function is called as part of the device initialization and must be repeatedly called until the function returns CLD\_SUCCESS or CLD\_FAIL. If CLD\_FAIL is returned the library will output an error message identifying the cause of the failure using the cld\_console UART if enabled by the User application. Once the library has been initialized successfully the main program loop can start.

The CLD\_BF70x\_Audio\_1\_0\_Lib\_Init\_Params structure is described below:

```
typedef struct
{
    CLD_Timer_Num timer_num;
    CLD_Uart_Num uart_num;
    unsigned long uart_baud;
    unsigned long sclk0;
    void (*fp_console_rx_byte) (unsigned char byte);
    unsigned short vendor_id;
    unsigned short product_id;
```

```
unsigned char * p_unit_and_terminal descriptors;
unsigned short unit and terminal descriptors length;
CLD BF70x Audio 1 0 Stream Interface Params *
              p audio streaming rx interface params;
CLD BF70x Audio 1 0 Stream Interface Params *
              p audio streaming tx interface params;
CLD_USB_Transfer_Request_Return_Type (*fp audio stream data received)
              (CLD USB Transfer Params * p transfer data);
CLD_USB_Transfer_Request_Return_Type (*fp_audio_set_req_cmd)
              (CLD_BF70x_Audio_1_0_Cmd_Req_Parameters * p_req_params,
               CLD USB Transfer Params * p_transfer_data);
CLD USB Transfer Request Return Type (*fp audio get req cmd)
              (CLD BF70x Audio 1 0 Cmd Req Parameters * p req params,
               CLD USB Transfer Params * p transfer data);
void (*fp audio streaming rx endpoint enabled) (CLD Boolean enabled);
void (*fp audio streaming tx endpoint enabled) (CLD Boolean enabled);
unsigned char usb bus max power
unsigned short device descriptor bcdDevice
const char * p usb string manufacturer;
const char * p usb string product;
const char * p usb string serial number;
const char * p_usb_string_configuration;
const char * p_usb_string_audio_control_interface;
const char * p usb string audio streaming out interface;
const char * p usb string audio streaming in interface;
unsigned char user string descriptor table num entries;
CLD BF70x Audio 1 0 Lib User String Descriptors *
             p user string descriptor table;
unsigned short usb string language id;
void (*fp cld usb event callback) (CLD USB Event event);
```

} CLD BF70x Audio 1 0 Lib Init Params;

A description of the CLD\_BF70x\_Audio\_1\_0\_Lib\_Init\_Params structure elements is included below:

| Structure Element | Description                                                                                                    |
|-------------------|----------------------------------------------------------------------------------------------------|
| timer_num         | Identifies which of the ADSP-BF707 timers should be used by the CLD BF70x Audio 1.0 Library. The valid timer_num values are listed below: |
|                   | CLD_TIMER_0<br>CLD_TIMER_1<br>CLD_TIMER_2<br>CLD_TIMER_3<br>CLD_TIMER_4                                                                   |

| [                                 |                                                                    |                                                           |  |
|-----------------------------------|--------------------------------------------------------------------|-----------------------------------------------------------|--|
|                                   | CLD_TIMER_5                                                        |                                                           |  |
|                                   | CLD_TIMER_6<br>CLD TIMER 7                                         |                                                           |  |
|                                   |                                                                    |                                                           |  |
|                                   | Any other timer_num values will                                    | result in the                                             |  |
|                                   | cld_bf70x_audio_1_0_lib_init fur                                   |                                                           |  |
| uart_num                          |                                                                    | 70x UARTs should be used by the                           |  |
|                                   |                                                                    | implement the cld_console (refer                          |  |
|                                   | -                                                                  | n for additional information). The                        |  |
|                                   | valid uart_num values are listed b                                 |                                                           |  |
|                                   |                                                                    |                                                           |  |
|                                   | CLD_UART_0                                                         |                                                           |  |
|                                   | CLD_UART_1                                                         |                                                           |  |
|                                   | CLD_UART_DISABLE                                                   | CLD_UART_DISABLE                                          |  |
|                                   | If want mum is get to CLD LLADT                                    |                                                           |  |
|                                   | If uart_num is set to CLD_UART                                     |                                                           |  |
|                                   | Audio 1.0 Library will not use a U                                 | JARI, and the cld_console                                 |  |
| want have                         | functionality is disabled.<br>Sets the desired UART baud rate      | used for the old served                                   |  |
| uart_baud                         | The remaining cld_console UAR'                                     |                                                           |  |
|                                   | The remaining cld_console OAK                                      | r parameters are as follows.                              |  |
|                                   | Number of data bits: 8                                             |                                                           |  |
|                                   | Number of stop bits: 1                                             |                                                           |  |
|                                   | No Parity                                                          |                                                           |  |
|                                   | No Hardware Flow Control                                           |                                                           |  |
| sclk0                             |                                                                    | io 1.0 Library the frequency of the                       |  |
|                                   | ADSP_BF70x SCLK0 clock.                                            | 1                                                         |  |
| fp_console_rx_byte                | Pointer to the function that is called                             | ed when a byte is received by the                         |  |
|                                   | cld_console UART. This function                                    |                                                           |  |
|                                   | which is the value received by the                                 | UART.                                                     |  |
|                                   | Note: Set to NULL if not required                                  | d by application                                          |  |
| vendor_id                         | The 16-bit USB vendor ID that is                                   | returned to the USB Host in the                           |  |
|                                   | USB Device Descriptor.                                             |                                                           |  |
|                                   | ę ;                                                                | the USB-IF and can be purchased                           |  |
|                                   | through their website (www.usb.org).                               |                                                           |  |
| product_id                        | The 16-bit product ID that is return                               | rned to the USB Host in the USB                           |  |
|                                   | Device Descriptor.                                                 |                                                           |  |
| p_unit_and_terminal_descriptors   | Pointer to the Unit and Terminal Descriptors which are part of the |                                                           |  |
|                                   | Audio Control interface in the USB Configuration Descriptor.       |                                                           |  |
| unit_and_terminal_descriptors_len | The length of the Unit and Termin                                  |                                                           |  |
| gth                               | p_unit_and_terminal_descriptors.                                   |                                                           |  |
| p_audio_streaming_rx_interface_p  | Pointer to a CLD_BF70x_Audio_                                      |                                                           |  |
| arams                             | structure that describes how the Is                                |                                                           |  |
|                                   | ÷                                                                  | erface should be configured. The a                        |  |
|                                   | CLD_BF70x_Audio_1_0_Stream                                         |                                                           |  |
|                                   | contains the following elements:                                   |                                                           |  |
|                                   | Structure Floment                                                  | Description                                               |  |
|                                   | Structure Element                                                  | Description<br>Sets the USB ondpoint number               |  |
|                                   | endpoint_num                                                       | Sets the USB endpoint number of the Isochronous endpoint. |  |
|                                   |                                                                    | The endpoint number must be                               |  |
|                                   |                                                                    | The enupoint number must be                               |  |

|                                  |                                     | within the following range:                 |
|----------------------------------|-------------------------------------|---------------------------------------------|
|                                  |                                     | $1 \leq \text{endpoint\_num} \leq 12$ . Any |
|                                  |                                     | other endpoint number will                  |
|                                  |                                     | result in the                               |
|                                  |                                     | cld_bf70x_audio_1_0_lib_init                |
|                                  |                                     | function returning CLD_FAIL                 |
|                                  | max_packet_size_full_speed          | Sets the Isochronous                        |
|                                  |                                     | endpoint's max packet size                  |
|                                  |                                     | when operating at Full Speed.               |
|                                  |                                     | The maximum max packet size                 |
|                                  |                                     | is 1023 bytes.                              |
|                                  | max_packet_size_high_speed          | Sets the Isochronous                        |
|                                  | puenee_oneo_onge_opeee              | endpoint's max packet size                  |
|                                  |                                     | when operating at High Speed.               |
|                                  |                                     | The maximum max packet size                 |
|                                  |                                     | is 1024 bytes.                              |
|                                  | b_interval_full_speed               | Full-Speed polling interval in              |
|                                  |                                     | the USB Endpoint Descriptor.                |
|                                  |                                     | (See USB 2.0 section 9.6.6)                 |
|                                  | h interval high aread               |                                             |
|                                  | b_interval_high_speed               | High-Speed polling interval in              |
|                                  |                                     | the USB Endpoint Descriptor.                |
|                                  | 1                                   | (See USB 2.0 section 9.6.6)                 |
|                                  | synchronization_type                | Sets the Isochronous endpoint               |
|                                  |                                     | synchronization type.                       |
|                                  |                                     | 1 = Asynchronous                            |
|                                  |                                     | 2 = Adaptive                                |
|                                  |                                     | 3 = Synchronous                             |
|                                  | b_terminal_link                     | The Terminal ID of the                      |
|                                  |                                     | Terminal connected to this                  |
|                                  |                                     | endpoint.                                   |
|                                  | b_delay                             | Delay in frames introduced by               |
|                                  |                                     | this endpoint's data path.                  |
|                                  | w_format_tag                        | Identifies the audio data format            |
|                                  |                                     | use by this interface.                      |
|                                  | p_format_type_descriptor            | Pointer to the format descriptor            |
|                                  |                                     | defined in the USB Device                   |
|                                  |                                     | Class Definition for Audio                  |
|                                  |                                     | Data Formats v1.0                           |
|                                  |                                     | specification.                              |
|                                  | p_audio_stream_endpoint_data        | Pointer to the Audio Streaming              |
|                                  |                                     | endpoint data descriptor (See               |
|                                  |                                     | USB Device Class Definition                 |
|                                  |                                     | for Audio Devices v1.0 section              |
|                                  |                                     | 4.6.1.2).                                   |
| n audio streaming tr interface - | Pointer to a CLD_BF70x_Audio_       | · · ·                                       |
| p_audio_streaming_tx_interface_p |                                     |                                             |
| arams                            | structure that describes how the Is | *                                           |
|                                  | related USB Audio Streaming into    | -                                           |
|                                  | Refer to the p_audio_streaming_r    | x_interface_paratis description             |
|                                  | for information about the           | Interface Denome starstore                  |
|                                  | CLD_BF70x_Audio_1_0_Stream          | _mertace_rarams structure.                  |

| fp_audio_stream_data_received | Pointer to the function that is called when the Isochronous OUT<br>endpoint receives data. This function takes a pointer to the<br>CLD_USB_Transfer_Params structure ('p_transfer_data') as a<br>parameter.The following CLD_USB_Transfer_Params structure elements are<br>used to processed a Isochronous OUT transfer: |                                                                                                    |
|-------------------------------|----------------------------------------------------------------------------------------------------|----------------------------------------------------------------------------------------------------|
|                               | Structure Element                                                                                                    | Description                                                                                                    |
|                               | num_bytes                                                                                                    | The number of bytes to transfer<br>to p_data_buffer before calling<br>the<br>fp_usb_out_transfer_complete<br>callback function.                                                                                                    |
|                               |                                                                                                    | When the<br>fp_audio_stream_data_received<br>function is called num_bytes is<br>set the number of bytes in the<br>current Isochronous OUT<br>packet. If the Isochronous OUT<br>total transfer size is known<br>num_bytes can be set to the<br>transfer size, and the CLD<br>BF70x Audio 1.0 Library will<br>complete the entire transfer<br>before calling<br>fp_audio_stream_data_received<br>again. If num_bytes isn't<br>modified the<br>fp_audio_stream_data_received<br>function will be called for each |
|                               | p_data_buffer                                                                                                    | Isochronous OUT packet.<br>Pointer to the data buffer to<br>store the received Isochronous<br>OUT data. The size of the<br>buffer should be greater than or<br>equal to the value in                                                                                                    |
|                               | fp_usb_out_transfer_compelete                                                                                                    | num_bytes.<br>Function called when<br>num_bytes of data has been<br>transferred to the p_data_buffer<br>memory.                                                                                                    |
|                               | fp_transfer_aborted_callback                                                                                                    | Function called if there is a<br>problem transferring the<br>requested Isochronous OUT<br>data.                                                                                                    |
|                               | transfer_timeout_ms                                                                                                    | Isochronous OUT transfer<br>timeout in milliseconds. If the<br>Isochronous OUT transfer takes                                                                                                    |

|                      |                                       | longer then this timeout the      |
|----------------------|---------------------------------------|-----------------------------------|
|                      |                                       | transfer is aborted and the       |
|                      |                                       | fp_transfer_aborted_callback is   |
|                      |                                       | called.                           |
|                      |                                       | Setting the timeout to 0 disables |
|                      |                                       | the timeout                       |
|                      |                                       |                                   |
|                      | The fp_audio_stream_data_receiv       | ed function returns the           |
|                      | CLD_USB_Transfer_Request_Re           | turn_Type, which has the          |
|                      | following values:                     |                                   |
|                      | Return Value                          | Description                       |
|                      | CLD_USB_TRANSFER_ACCEPT               | Notifies the CLD BF70x            |
|                      |                                       | Audio 1.0 Library that the        |
|                      |                                       | Isochronous OUT data should       |
|                      |                                       | be accepted using the             |
|                      |                                       | p_transfer_data values.           |
|                      | CLD_USB_TRANSFER_PAUSE                | Requests that the CLD BF70x       |
|                      |                                       | Audio 1.0 Library pause the       |
|                      |                                       | current transfer. This causes     |
|                      |                                       | the Isochronous OUT endpoint      |
|                      |                                       | to be nak'ed until the transfer   |
|                      |                                       | is resumed by calling             |
|                      |                                       | cld_bf70x_audio_1_0_lib_resu      |
|                      |                                       | me_paused_audio_data_             |
|                      |                                       | transfer.                         |
|                      | CLD_USB_TRANSFER_DISCARD              | Requests that the CLD BF70x       |
|                      |                                       | Audio 1.0 Library discard the     |
|                      |                                       | number f bytes specified in       |
|                      |                                       | p_transfer_params->               |
|                      |                                       | · ·                               |
|                      |                                       | num_bytes. In this case the       |
|                      |                                       | library accepts the Isochronous   |
|                      |                                       | OUT data from the USB Host        |
|                      | CID USD TDANGEED STALL                | but discards the data             |
|                      | CLD_USB_TRANSFER_STALL                | This notifies the CLD BF70x       |
|                      |                                       | Audio 1.0 Library that there is   |
|                      |                                       | an error and the Isochronous      |
|                      |                                       | OUT endpoint should be            |
|                      | Deintente des factions de la 11       | stalled.                          |
| fp_audio_set_req_cmd | Pointer to the function that is calle |                                   |
|                      | Class v1.0 Set Request is received    |                                   |
|                      | the CLD_USB_Transfer_Params           |                                   |
|                      | a pointer to the CLD_BF70x_Aud        | -                                 |
|                      | (p_req_params) as its parameters.     |                                   |
|                      | The following CLD DE70- A 1           | o 1 0 Cmd Dog Dog materia         |
|                      | The following CLD_BF70x_Audi          |                                   |
|                      | structure elements are used to prod   |                                   |
|                      | Structure Element                     | Description                       |
|                      | req                                   | Identifies the type of request.   |
|                      |                                       | The valid types if requests are   |
|                      |                                       | listed below:                     |

| 1                                                                 | 1                                |
|-------------------------------------------------------------------|----------------------------------|
|                                                                   | CLD_SET_CURRENT                  |
|                                                                   | CLD_SET_MIN                      |
|                                                                   | CLD_SET_MAX                      |
|                                                                   | CLD_SET_RESOLUTION               |
|                                                                   | CLD_SET_MEMORY                   |
| recipient_is_interface                                            | Identifies if the request was    |
|                                                                   | sent to an interface or Audio    |
|                                                                   | streaming endpoint               |
| entity_id                                                         | The ID for the audio function    |
|                                                                   | being modified (Terminal ID,     |
|                                                                   | Unit ID, etc)                    |
| interface_or_endpoint_num                                         | The interface or endpoint        |
|                                                                   | number for the request           |
|                                                                   | depending on the recipient       |
|                                                                   | specified by the                 |
|                                                                   | recipient_is_interface           |
|                                                                   | parameter.                       |
| setup_packet_wValue                                               | wValue field from the USB        |
| setup_packet_w value                                              | Setup Packet.                    |
|                                                                   | Setup Facket.                    |
| The following CLD_USB_Transfe<br>used to processed a Set Request: | er_Params structure elements are |
| Structure Element                                                 | Description                      |
| num_bytes                                                         | The number of bytes from the     |
|                                                                   | Setup Packet wLength field,      |
|                                                                   | which is the number of bytes     |
|                                                                   | that will be transferred to      |
|                                                                   | p_data_buffer before calling the |
|                                                                   | fp_usb_out_transfer_complete     |
|                                                                   | callback function.               |
| p_data_buffer                                                     | Pointer to the data buffer to    |
|                                                                   | store the Set Reqeust data.      |
|                                                                   | The size of the buffer should    |
|                                                                   | be greater than or equal to the  |
|                                                                   | value in num_bytes.              |
| fp_usb_out_transfer_complete                                      | Function called when             |
|                                                                   | num_bytes of data has been       |
|                                                                   | written to the p_data_buffer     |
|                                                                   | memory.                          |
| fp_transfer_aborted_callback                                      | Function called if there is a    |
| JF_numsjer_deented_euteden                                        | problem receiving the data, or   |
|                                                                   | if the transfer is interrupted.  |
| transfer_timeout_ms                                               | Not used for Control Requests    |
|                                                                   |                                  |
|                                                                   | since the Host has the ability   |
|                                                                   | to interrupt any Control         |
|                                                                   | transfer.                        |
|                                                                   |                                  |
| The fp_audio_set_req_cmd functi                                   |                                  |
| CLD_USB_Transfer_Request_Re                                       | trans Trans which has the        |

|                       | following values:                                    |                                                                                                    |
|-----------------------|------------------------------------------------------|----------------------------------------------------------------------------------------------------|
|                       | Return Value                                         | Description                                                                                                    |
|                       | CLD_USB_TRANSFER_ACCEPT                              | Notifies the CLD BF70x                                                                                                    |
|                       |                                                      | Audio 1.0 Library that the Set                                                                                                    |
|                       |                                                      | Request data should be                                                                                                    |
|                       |                                                      | -                                                                                                    |
|                       |                                                      | accepted using the                                                                                                    |
|                       | CLD_USB_TRANSFER_PAUSE                               | p_transfer_data values.                                                                                                    |
|                       | CLD_USB_IRANSFER_PAUSE                               | Requests that the CLD BF70x                                                                                                    |
|                       |                                                      | Audio 1.0 Library pause the                                                                                                    |
|                       |                                                      | Set Request transfer. This                                                                                                    |
|                       |                                                      | causes the Control Endpoint to                                                                                                    |
|                       |                                                      | be nak'ed until the transfer is                                                                                                    |
|                       |                                                      | resumed by calling                                                                                                    |
|                       |                                                      | cld_bf70x_audio_1_0_lib_                                                                                                    |
|                       |                                                      | resume_paused_control_                                                                                                    |
|                       |                                                      | transfer.                                                                                                    |
|                       | CLD_USB_TRANSFER_DISCARD                             | Requests that the CLD BF70x                                                                                                    |
|                       |                                                      | Audio 1.0 Library discard the                                                                                                    |
|                       |                                                      | number of bytes specified in                                                                                                    |
|                       |                                                      | p_transfer_params->                                                                                                    |
|                       |                                                      | num_bytes. In this case the                                                                                                    |
|                       |                                                      | library accepts the Set Request                                                                                                    |
|                       |                                                      | from the USB Host but                                                                                                    |
|                       |                                                      | discards the data.                                                                                                    |
|                       | CLD_USB_TRANSFER_STALL                               | This notifies the CLD BF70x                                                                                                    |
|                       |                                                      | Audio 1.0 Library that there is                                                                                                    |
|                       |                                                      | an error and the request should                                                                                                    |
|                       |                                                      | be stalled.                                                                                                    |
| fp_audio_get_req_cmd  | Pointer to the function that is call                 |                                                                                                    |
| jp_anaro_ger_req_enta | Class v1.0 Get Request is receive                    |                                                                                                    |
|                       |                                                      | structure ('p_transfer_data'), and                                                                                                    |
|                       | a pointer to the CLD_BF70x_Au                        | -                                                                                                    |
|                       | (p_req_params) as its parameters                     |                                                                                                    |
|                       | (p_req_params) as its parameters                     |                                                                                                    |
|                       | The following CLD_BF70x_Audio_1_0_Cmd_Req_Parameters |                                                                                                    |
|                       | structure elements are used to pro                   | •                                                                                                    |
|                       | Structure Element                                    | Description                                                                                                    |
|                       | req                                                  | Identifies the type of request.                                                                                                    |
|                       |                                                      | The valid types if requests are                                                                                                    |
|                       |                                                      |                                                                                                    |
|                       |                                                      | listed below.                                                                                                    |
|                       |                                                      | listed below:<br>CLD GET CURRENT                                                                                                    |
|                       |                                                      | listed below:<br>CLD_GET_CURRENT<br>CLD_GET_MIN                                                                                                    |
|                       |                                                      | CLD_GET_CURRENT                                                                                                    |
|                       |                                                      | CLD_GET_CURRENT<br>CLD_GET_MIN                                                                                                    |
|                       |                                                      | CLD_GET_CURRENT<br>CLD_GET_MIN<br>CLD_GET_MAX                                                                                                    |
|                       |                                                      | CLD_GET_CURRENT<br>CLD_GET_MIN<br>CLD_GET_MAX<br>CLD_GET_RESOLUTION<br>CLD_GET_MEMORY<br>CLD_GET_STATUS                                                                   |
|                       | recipient_is_interface                               | CLD_GET_CURRENT<br>CLD_GET_MIN<br>CLD_GET_MAX<br>CLD_GET_RESOLUTION<br>CLD_GET_MEMORY<br>CLD_GET_STATUS<br>Identifies if the request was                                  |
|                       | recipient_is_interface                               | CLD_GET_CURRENT<br>CLD_GET_MIN<br>CLD_GET_MAX<br>CLD_GET_RESOLUTION<br>CLD_GET_MEMORY<br>CLD_GET_STATUS                                                                   |
|                       | recipient_is_interface                               | CLD_GET_CURRENT<br>CLD_GET_MIN<br>CLD_GET_MAX<br>CLD_GET_RESOLUTION<br>CLD_GET_MEMORY<br>CLD_GET_STATUS<br>Identifies if the request was                                  |
|                       | recipient_is_interface<br>entity_id                  | CLD_GET_CURRENT<br>CLD_GET_MIN<br>CLD_GET_MAX<br>CLD_GET_RESOLUTION<br>CLD_GET_MEMORY<br>CLD_GET_STATUS<br>Identifies if the request was<br>sent to an interface or Audio |

|                                                                                    | Unit ID, etc)                      |
|------------------------------------------------------------------------------------|------------------------------------|
| interface_or_endpoint_num                                                          | The interface or endpoint          |
| interface_of_endpoint_num                                                          |                                    |
|                                                                                    | number for the request             |
|                                                                                    | depending on the recipient         |
|                                                                                    | specified by the                   |
|                                                                                    | recipient_is_interface             |
|                                                                                    | parameter.                         |
| setup_packet_wValue                                                                | wValue field from the USB          |
|                                                                                    | Setup Packet.                      |
| The following CLD_USB_Transf<br>used to processed a Set Request:                   | er_Params structure elements are   |
| Structure Element                                                                  | Description                        |
| num_bytes                                                                          | The number of bytes from the       |
|                                                                                    | Setup Packet wLength field,        |
|                                                                                    | which is the number of bytes       |
|                                                                                    | that the device can send from      |
|                                                                                    | p_data_buffer before calling       |
|                                                                                    | the fp_usb_out_transfer_           |
|                                                                                    | complete callback function.        |
| p_data_buffer                                                                      | Pointer to the data buffer used    |
| p_ddd_ouner                                                                        | to source the Get Request          |
|                                                                                    | data. The size of the buffer       |
|                                                                                    | should be greater than or          |
|                                                                                    | equal to the value in              |
|                                                                                    | num_bytes.                         |
| fp_usb_in_transfer_complete                                                        | Function called when               |
| jp_usb_in_irunsjer_compiere                                                        | num_bytes of data has been         |
|                                                                                    | transmitted to the USB Host.       |
|                                                                                    | Function called if there is a      |
| jp_transjer_aboriea_callback                                                       |                                    |
|                                                                                    | problem transmitting the data,     |
| transfor timeout me                                                                | or if the transfer is interrupted. |
| transfer_timeout_ms                                                                | Not used for Control Requests      |
|                                                                                    | since the Host has the ability     |
|                                                                                    | to interrupt any Control           |
|                                                                                    | transfer.                          |
| The fp_audio_get_req_cmd funct<br>CLD_USB_Transfer_Request_Re<br>following values: |                                    |
| Return Value                                                                       | Description                        |
| CLD_USB_TRANSFER_ACCEPT                                                            | Notifies the CLD BF70x             |
|                                                                                    | Audio 1.0 Library that the Get     |
|                                                                                    | Request data should be             |
|                                                                                    | transmitted using the              |
|                                                                                    | -                                  |
| CLD_USB_TRANSFER_PAUSE                                                             | p_transfer_data values.            |
| CLD_USD_IRANSFER_PAUSE                                                             | Requests that the CLD BF70x        |
|                                                                                    | Audio 1.0 Library pause the        |
|                                                                                    | Get Request transfer. This         |

|                                                       |                                                                                                    | causes the Control Endpoint to                                                                                                    |
|-------------------------------------------------------|----------------------------------------------------------------------------------------------------|----------------------------------------------------------------------------------------------------|
|                                                       |                                                                                                    | be nak'ed until the transfer is                                                                                                    |
|                                                       |                                                                                                    | resumed by calling                                                                                                    |
|                                                       |                                                                                                    | cld_bf70x_audio_1_0_lib_                                                                                                    |
|                                                       |                                                                                                    | resume_paused_control_                                                                                                    |
|                                                       |                                                                                                    | transfer.                                                                                                    |
|                                                       | CLD_USB_TRANSFER_DISCARD                                                                                                    | Requests that the CLD BF70x                                                                                                    |
|                                                       |                                                                                                    | Audio 1.0 Library to return a                                                                                                    |
|                                                       |                                                                                                    | zero length packet in response                                                                                                    |
|                                                       |                                                                                                    | to the Get Request.                                                                                                    |
|                                                       | CLD_USB_TRANSFER_STALL                                                                                                    | This notifies the CLD BF70x                                                                                                    |
|                                                       |                                                                                                    | Audio 1.0 Library that there is                                                                                                    |
|                                                       |                                                                                                    | an error and the request should                                                                                                    |
|                                                       |                                                                                                    | be stalled.                                                                                                    |
| fp_audio_streaming_rx_endpoint_                       | Function called when the Isochron                                                                                                    |                                                                                                    |
| enabled                                               | enabled/disabled by the USB Hos                                                                                                    |                                                                                                    |
| chuoteu                                               | command.                                                                                                    | t using the set interface                                                                                                    |
| fp_audio_streaming_tx_endpoint_                       | Function called when the Isochron                                                                                                    | nous IN streaming interface is                                                                                                    |
| enabled                                               | enabled/disabled by the USB Hos                                                                                                    |                                                                                                    |
| chuoteu                                               | command.                                                                                                    | t using the bet interface                                                                                                    |
| usb_bus_max_power                                     | USB Configuration Descriptor bN                                                                                                    | AaxPower value (0 - self                                                                                                    |
| uso_ous_max_power                                     | powered). Refer to the USB 2.0 p                                                                                                    |                                                                                                    |
| device_descriptor_bcd_device                          | USB Device Descriptor bcdDevic                                                                                                    |                                                                                                    |
| device_desemptor_bed_device                           | Refer to the USB 2.0 protocol sec                                                                                                    |                                                                                                    |
| p_usb_string_manufacturer                             | Pointer to the null-terminated string. This string is used by the CLD                                                                           |                                                                                                    |
| P_uso_sum9                                            | BF70x Audio 1.0 Library to gener                                                                                                    |                                                                                                    |
|                                                       | Descriptor. If the Manufacturer St                                                                                                    |                                                                                                    |
|                                                       | p_usb_string_manufacturer to CL                                                                                                    |                                                                                                    |
| p_usb_string_product                                  | Pointer to the null-terminated string. This string is used by the CLD                                                                           |                                                                                                    |
| p_uso_sumg_prouver                                    | BF70x Audio 1.0 Library to generate the Product USB String                                                                                      |                                                                                                    |
|                                                       | Descriptor. If the Product String I                                                                                                    |                                                                                                    |
|                                                       | p_usb_string_product to CLD_NU                                                                                                    |                                                                                                    |
| p_usb_string_serial_number                            | Pointer to the null-terminated string. This string is used by the CLD                                                                           |                                                                                                    |
| p_uso_sumg_series_neme er                             | BF70x Audio 1.0 Library to gener                                                                                                    |                                                                                                    |
|                                                       | String Descriptor. If the Serial Nu                                                                                                    |                                                                                                    |
|                                                       | used set p_usb_string_serial_num                                                                                                    | <b>U</b>                                                                                                    |
| p_usb_string_configuration                            |                                                                                                    | ng. This string is used by the CLD                                                                                                    |
|                                                       |                                                                                                    | rate the Configuration USB String                                                                                                    |
|                                                       | Descriptor. If the Configuration S                                                                                                    | e                                                                                                    |
|                                                       | p_usb_string_configuration to CL                                                                                                    |                                                                                                    |
| p_usb_string_audio_control_interf                     |                                                                                                    | ng. This string is used by the CLD                                                                                                    |
| ace                                                   |                                                                                                    |                                                                                                    |
|                                                       |                                                                                                    |                                                                                                    |
|                                                       | used set it to CLD_NULL.                                                                                                    |                                                                                                    |
| p_usb_string_audio_streaming                          | Pointer to the null-terminated strin                                                                                                    | ng. This string is used by the CLD                                                                                                    |
|                                                       |                                                                                                    | · ·                                                                                                    |
| _                                                     | Interface USB String Descriptor.                                                                                                    |                                                                                                    |
|                                                       | is not used set it to CLD_NULL.                                                                                                    |                                                                                                    |
| p_usb_string_audio_streaming_in                       | Pointer to the null-terminated strin                                                                                                    | ng. This string is used by the CLD                                                                                                    |
|                                                       |                                                                                                    |                                                                                                    |
| ace<br>p_usb_string_audio_streaming_<br>out_interface | Pointer to the null-terminated strin<br>BF70x Audio 1.0 Library to gener<br>Interface USB String Descriptor.<br>is not used set it to CLD_NULL. | erface String Descriptor is not<br>ng. This string is used by the CLD<br>rate the Audio OUT Streaming<br>If this interface String Descriptor |

|                                  | Interface USB String Descriptor. If                                                                                | this interface String Descriptor |
|----------------------------------|----------------------------------------------------------------------------------------------------|----------------------------------|
|                                  | is not used set it to CLD_NULL.                                                                                    | <u> </u>                         |
| user_string_descriptor_table_num | The number of entries in the array of                                                                              |                                  |
| _entries                         | CLD_BF70x_Audio_1_0_Lib_Use                                                                                        |                                  |
|                                  | addressed by p_user_string_descrip                                                                                 |                                  |
|                                  | p_user_string_descriptor_table is s                                                                                |                                  |
| p_user_string_descriptor_table   | Pointer to an array of CLD_BF70x                                                                                   |                                  |
|                                  | String_Descriptors structures used                                                                                 | •                                |
|                                  | defined USB string descriptors. Th                                                                                 |                                  |
|                                  | USB String descriptors for any strip                                                                               |                                  |
|                                  | used in the Terminal or Unit Descr                                                                                 | iptors.                          |
|                                  | Set to CLD_NULL is not used.                                                                                       |                                  |
|                                  | The CLD_BF70x_Audio_1_0_Lib_User_String_Descriptors                                                                |                                  |
|                                  | structure elements are explained be                                                                                |                                  |
|                                  | Structure Element                                                                                                  | Description                      |
|                                  | string_index                                                                                                    | The USB String Descriptor        |
|                                  |                                                                                                    | index for the string. The        |
|                                  |                                                                                                    | string_index value is set to the |
|                                  |                                                                                                    | index specified in the           |
|                                  |                                                                                                    | Terminal or Unit Descriptor      |
|                                  |                                                                                                    | associated with this string.     |
|                                  | p_string                                                                                                    | Pointer to a null terminated     |
|                                  |                                                                                                    | string.                          |
| usb_string_language_id           | 16-bit USB String Descriptor Language ID Code as defined in the USB Language Identifiers (LANGIDs) document        |                                  |
|                                  |                                                                                                    |                                  |
|                                  | (www.usb.org/developers/docs/US<br>0x0409 = English (United States)                                                | B_LANOIDS.pdi).                  |
| fp_cld_usb_event_callback        | Function that is called when one of                                                                                | the following USB events         |
|                                  | occurs. This function has a single                                                                                 | CLD_USB_Event parameter.         |
|                                  | Note: This callback can be called f                                                                                | rom the USB interrupt or         |
|                                  | mainline context depending on whi                                                                                  |                                  |
|                                  |                                                                                                    |                                  |
|                                  | CLD_USB_Event values in the table below are highlighted to show the context the callback is called for each event. |                                  |
|                                  |                                                                                                    |                                  |
|                                  | The CLD_USB_Event has the follo                                                                                    | owing values:                    |
|                                  | Return Value                                                                                                    | Description                      |
|                                  | CLD_USB_CABLE_CONNECTED                                                                                            | USB Cable Connected.             |
|                                  | CLD_USB_CABLE_DISCONNECTED                                                                                         | USB Cable                        |
|                                  |                                                                                                    | Disconnected                     |
|                                  | CLD_USB_ENUMERATED_CONFIGU                                                                                         |                                  |
|                                  |                                                                                                    | (USB Configuration set           |
|                                  |                                                                                                    | to a non-zero value)             |
|                                  | CLD_USB_UN_CONFIGURED                                                                                              |                                  |
|                                  |                                                                                                    | USB Configuration set            |
|                                  | CLD USB BUS RESET                                                                                                  |                                  |
|                                  |                                                                                                    | USD Dus leset leceived           |
|                                  | CLD_USB_BUS_RESET                                                                                                  | to 0<br>USB Bus reset received   |

## cld\_bf70x\_audio\_1\_0\_lib\_main

void cld\_bf70x\_audio\_1\_0\_lib\_main (void)

CLD BF70x Audio 1.0 Library mainline function

Arguments None

# **Return Value**

None.

#### **Details**

The cld\_bf70x\_audio\_1\_0\_lib\_main function is the CLD BF70x Audio 1.0 Library mainline function that must be called in every iteration of the main program loop in order for the library to function properly.

#### cld\_bf70x\_audio\_1\_0\_lib\_transmit\_audio\_data

```
CLD_USB_Data_Transmit_Return_Type cld_bf70x_audio_1_0_lib_transmit_audio_data
(CLD_USB_Transfer_Params * p transfer_data)
```

CLD BF70x Audio 1.0 Library function used to send data over the Isochronous IN endpoint.

#### **Arguments**

| p_transfer_data | Pointer to a CLD_USB_Transfer_Params structure |
|-----------------|------------------------------------------------|
|                 | used to describe the data being transmitted.   |

## **Return Value**

This function returns the CLD\_USB\_Data\_Transmit\_Return\_Type type which reports if the Isochronous IN transmission request was started. The CLD\_USB\_Data\_Transmit\_Return\_Type type has the following values:

| CLD_USB_TRANSMIT_SUCCESSFUL | The library has started the requested Isochronous     |
|-----------------------------|-------------------------------------------------------|
|                             | IN transfer.                                          |
| CLD_USB_TRANSMIT_FAILED     | The library failed to start the requested Isochronous |
|                             | IN transfer. This will happen if the Isochronous IN   |
|                             | endpoint is busy, or if the p_transfer_data->         |
|                             | data_buffer is set to CLD_NULL                        |

#### **Details**

The cld\_bf70x\_audio\_1\_0\_lib\_transmit\_audio\_data function transmits the data specified by the p\_transfer\_data parameter to the USB Host using the Device's Isochronous IN endpoint.

The CLD\_USB\_Transfer\_Params structure is described below.

```
typedef struct
{
```

```
unsigned long num_bytes;
unsigned char * p_data_buffer;
union
{
    CLD_USB_Data_Received_Return_Type (*fp_usb_out_transfer_complete) (void);
    void (*fp_usb_in_transfer_complete) (void);
}callback;
void (*fp_transfer_aborted_callback) (void);
CLD_Time transfer_timeout_ms;
} CLD_USB_Transfer_Params;
```

A description of the CLD\_USB\_Transfer\_Params structure elements is included below:

| Structure Element            | Description                                                         |
|------------------------------|---------------------------------------------------------------------|
| num_bytes                    | The number of bytes to transfer to the USB Host. Once the           |
|                              | specified number of bytes has been transmitted the                  |
|                              | fp_usb_in_transfer_complete callback function will be called.       |
| p_data_buffer                | Pointer to the data to be sent to the USB Host. This buffer must    |
|                              | include the number of bytes specified by num_bytes.                 |
| fp_usb_out_transfer_complete | Not Used for Isochronous IN transfers                               |
| fp_usb_in_transfer_complete  | Function called when the specified data has been transmitted to the |
|                              | USB Host. This function pointer can be set to CLD_NULL if the       |
|                              | User application doesn't want to be notified when the data has been |
|                              | transferred.                                                        |
| fp_transfer_aborted_callback | Function called if there is a problem transmitting the data to the  |
|                              | USB Host. This function can be set to CLD_NULL if the User          |
|                              | application doesn't want to be notified if a problem occurs.        |
| transfer_timeout_ms          | Isochronous OUT transfer timeout in milliseconds. If the            |
|                              | Isochronous OUT transfer takes longer then this timeout the         |
|                              | transfer is aborted and the fp_transfer_aborted_callback is called. |
|                              | Setting the timeout to 0 disables the timeout                       |

## cld\_bf70x\_audio\_1\_0\_lib\_resume\_paused\_audio\_data\_transfer

void cld\_bf70x\_audio\_1\_0\_lib\_resume\_paused\_audio\_data\_transfer (void)

CLD BF70x Audio 1.0 Library function used to resume a paused Isochronous OUT transfer.

## Arguments None

# Return Value

None.

# **Details**

The cld\_bf70x\_audio\_1\_0\_lib\_resume\_paused\_audio\_data\_transfer function is used to resume an Isochronous OUT transfer that was paused by the fp\_audio\_stream\_data\_received function returning CLD\_USB\_TRANSFER\_PAUSE. When called the

cld\_bf70x\_audio\_1\_0\_lib\_resume\_paused\_audio\_data\_transfer function will call the User application's fp\_audio\_stream\_data\_received function passing the CLD\_USB\_Transfer\_Params of the original paused transfer. The fp\_audio\_stream\_data\_received function can then choose to accept, discard, or stall the Isochronous OUT request.

# cld\_bf70x\_audio\_1\_0\_lib\_resume\_paused\_control\_transfer

void cld\_bf70x\_audio\_1\_0\_lib\_resume\_paused\_control\_transfer (void)

CLD BF70x Audio 1.0 Library function used to resume a paused Control endpoint transfer.

# Arguments

None

## **Return Value**

None.

# **Details**

The cld\_bf70x\_audio\_1\_0\_lib\_resume\_paused\_control\_transfer function is used to resume a Control transfer that was paused by the fp\_audio\_set\_req\_cmd or fp\_audio\_get\_req\_cmd function returning CLD\_USB\_TRANSFER\_PAUSE. When called the cld\_bf70x\_audio\_1\_0\_lib\_resume\_paused\_control\_transfer function will call the User application's fp\_audio\_set\_req\_cmd or fp\_audio\_get\_req\_cmd function passing the CLD\_USB\_Transfer\_Params of the original paused transfer. The User function can then chose to accept, discard, or stall the Control endpoint request.

#### cld\_lib\_usb\_connect

void cld\_lib\_usb\_connect (void)

CLD BF70x Audio 1.0 Library function used to connect to the USB Host.

## Arguments None

Return Value

None.

## **Details**

The cld\_lib\_usb\_connect function is called after the CLD BF70x Audio 1.0 Library has been initialized to connect the USB device to the Host.

## cld\_lib\_usb\_disconnect

#### void cld\_lib\_usb\_disconnect (void)

CLD BF70x Audio 1.0 Library function used to disconnect from the USB Host.

Arguments None

# **Return Value**

None.

## **Details**

The cld\_lib\_usb\_disconnect function is called after the CLD BF70x Audio 1.0 Library has been initialized to disconnect the USB device to the Host.

## cld\_time\_get

CLD\_Time cld\_time\_get(void)

CLD BF70x Audio 1.0 Library function used to get the current CLD time.

# Arguments

None

# **Return Value** The current CLD library time.

## **Details**

The cld\_time\_get function is used in conjunction with the cld\_time\_passed\_ms function to measure how much time has passed between the cld\_time\_get and the cld\_time\_passed\_ms function calls.

## cld\_time\_passed\_ms

CLD\_Time cld\_time\_passed\_ms(CLD\_Time time)

CLD BF70x Audio 1.0 Library function used to measure the amount of time that has passed.

#### **Arguments**

| time | A CLD_Time value returned by a cld_time_get |
|------|---------------------------------------------|
|      | function call.                              |

# **Return Value**

The number of milliseconds that have passed since the cld\_time\_get function call that returned the CLD\_Time value passed to the cld\_time\_passed\_ms function.

## **Details**

The cld\_time\_passed\_ms function is used in conjunction with the cld\_time\_get function to measure how much time has passed between the cld\_time\_get and the cld\_time\_passed\_ms function calls.

# cld\_console

```
CLD_RV cld_console(CLD_CONSOLE_COLOR foreground_color, CLD_CONSOLE_COLOR
background_color, const char *fmt, ...)
```

CLD Library function that outputs a User defined message using the UART specified in the CLD\_BF70x\_Audio\_1\_0\_Lib\_Init\_Params structure.

| Arguments        |                                                  |
|------------------|--------------------------------------------------|
| foreground_color | The CLD_CONSOLE_COLOR used for the               |
|                  | console text.                                    |
|                  |                                                  |
|                  | CLD CONSOLE BLACK                                |
|                  | CLD CONSOLE RED                                  |
|                  | CLD CONSOLE GREEN                                |
|                  | CLD_CONSOLE_YELLOW                               |
|                  | CLD CONSOLE BLUE                                 |
|                  | CLD_CONSOLE_PURPLE                               |
|                  | CLD_CONSOLE_CYAN                                 |
|                  | CLD_CONSOLE_WHITE                                |
| background_color | The CLD_CONSOLE_COLOR used for the               |
|                  | console background.                              |
|                  |                                                  |
|                  | CLD_CONSOLE_BLACK                                |
|                  | CLD_CONSOLE_RED                                  |
|                  | CLD CONSOLE GREEN                                |
|                  | CLD_CONSOLE_YELLOW                               |
|                  | CLD_CONSOLE_BLUE                                 |
|                  | CLD_CONSOLE_PURPLE                               |
|                  | CLD_CONSOLE_CYAN                                 |
|                  | CLD_CONSOLE_WHITE                                |
|                  | The foreground and background colors allow the   |
|                  | User to generate various color combinations like |
|                  | the ones shown below:                            |
|                  | Red text with a Black background                 |
|                  | Green text with a White background               |
|                  | Yellow text with a Cyan background               |
|                  | Blue text with a Purple background               |
|                  | Even text with a vellow background               |
|                  | White text with a Green background               |
|                  | Black text with a Red background                 |
| fmt              | The User defined ASCII message that uses the     |
|                  | same format specifies as the printf function.    |
| •••              | Optional list of additional arguments            |
|                  |                                                  |

Arguments

# **Return Value**

This function returns whether or not the specified message has been added to the cld\_console transmit buffer.

| CLD_SUCCESS | The message was added successfully.                                                                                                    |
|-------------|----------------------------------------------------------------------------------------------------|
| CLD_FAIL    | The message was not added, so the message will<br>not be transmitted. This will occur if the CLD<br>Console is disabled, or if the message will not fit<br>into the transmit buffer. |

## **Details**

cld\_console is similar in format to printf, and also natively supports setting a foreground and background color.

The following will output 'The quick brown fox' on a black background with green text:

cld\_console(CLD\_CONSOLE\_GREEN, CLD\_CONSOLE\_BLACK, "The quick brown %s\n\r", "fox");

# Using the ADSP-BF707 Ez-Board

# **Connections:**

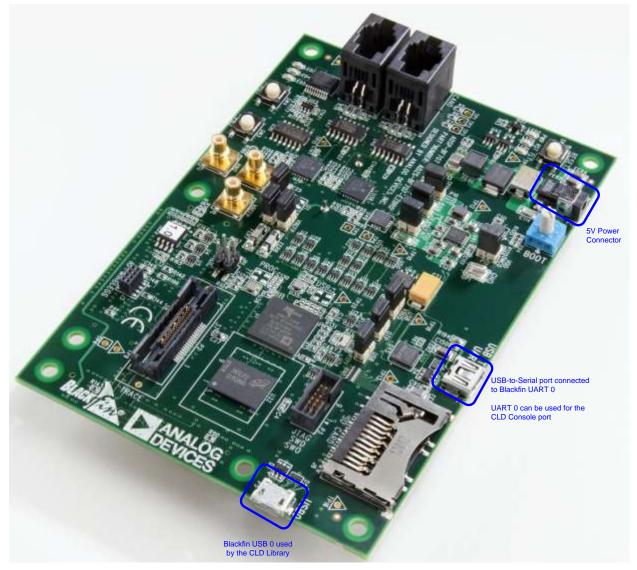

# Note about using UART0 and the FTDI USB to Serial Converter

On the ADSP-BF707 Ez-Board the Blackfin's UART0 serial port is connected to a FTDI FT232RQ USB-to-Serial converter. By default the UART 0 signals are connected to the FTDI chip. However, the demo program shipped on the Ez-Board disables the UART0 to FTDI connection. If the FTDI converter is used for the CLD BF70x Audio 1.0 Library console change the boot selection switch (located next to the power connector) so the demo program doesn't boot. Once this is done the FTDI USB-to-Serial converter can be used with the CLD BF70x Audio 1.0 Library console connected to UART0.

# Adding the CLD BF70x Audio 1.0 Library to an Existing CrossCore Embedded Studio Project

In order to include the CLD BF70x Audio 1.0 Library in a CrossCore Embedded Studio (CCES) project you must configure the project linker settings so it can locate the library. The following steps outline how this is done.

- 1. Copy the cld\_bf70x\_audio\_1\_0\_lib.h and cld\_bf70x\_audio\_1\_0\_lib.dlb files to the project's src directory.
- 2. Open the project in CrossCore Embedded Studio.
- 3. Right click the project in the 'C/C++ Projects' window and select Properties.

If you cannot find the 'C/C++ Projects" window make sure C/C++ Perspective is active. If the C/C++ Perspective is active and you still cannot locate the 'C/C++ Projects' window select Window  $\rightarrow$  Show View  $\rightarrow$  C/C++ Projects.

4. You should now see a project properties window similar to the one shown below.

Navigate to the C/C++ Build  $\rightarrow$  Settings page and select the CrossCore Blackfin Linker General page. The CLD BF70x Audio 1.0 Library needs to be included in the projects 'Additional libraries and object files' as shown in the diagram below (circled in blue). This lets the linker know where the cld\_bf70x\_audio\_1\_0\_lib.dlb file is located.

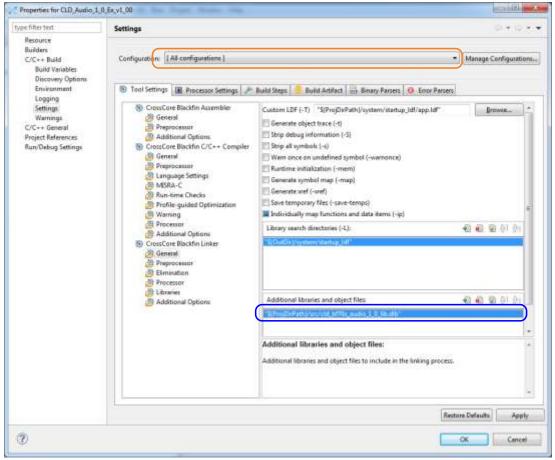

5. The 'Additional libraries and object files' setting needs to be set for all configurations (Debug, Release, etc). This can be done individually for each configuration, or all at once by selecting the [All Configurations] option as shown in the previous figure (circled in orange).

# Using the ADI Audio El3 Extender

# **Connections:**

The Audio EI3 Extender can be connected to ADSP-BF707 Ez-Board using the P1A or P1B connector on the bottom of the Ez-Board (see picture below). By default the CLD Audio 1.0 Example is configured to use the P1A port, but can be modified to use P1B my changing the SPORT\_TX\_DEVICE and SPORT\_RX\_DEVICE #define values in user\_adau1761.h to 1.

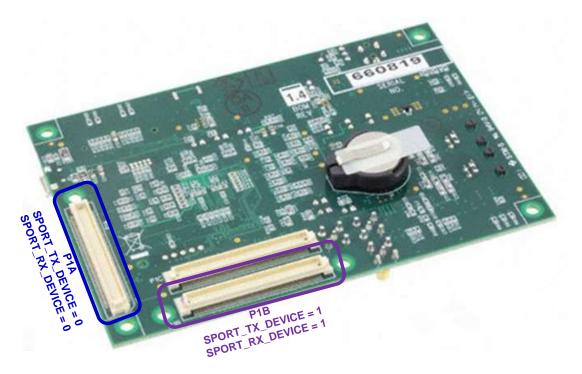

For its audio output the CLD Audio 1.0 example uses the Audio EI3 Extender's headphone jack (circled in red in the picture below). The example's audio input comes from the Audio EI3 Extender's two digital microphones (circled in orange in the picture below). All of the Audio EI3 Extender DIP switches (circled in yellow) should be turned OFF.

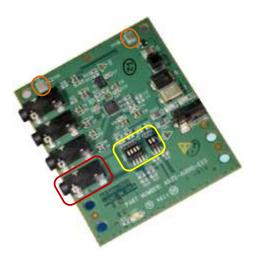

# Audio El3 Extender Board Support Package (Required by CLD Audio Example)

The CLD Audio 1.0 Example interfaces to the Audio EI3 Extender's ADAU1761 Codec using the Analog Devices driver provided with the Audio EI3 Extender board support package. This board support package can be downloaded from the Audio EI3 Extender's web page, under the "Product Downloads" section (http://www.analog.com/en/evaluation/eval-bfext-audei3/eb.html).

# **User Firmware Code Snippets**

The following code snippets are not complete, and are meant to be a starting point for the User firmware. For a functional User firmware example that uses the CLD BF70x Audio 1.0 Library please refer to the CLD\_Audio\_1\_0\_Ex\_v1\_00 project included with the CLD BF70x Audio 1.0 Library. The CLD\_Audio\_1\_0\_Ex\_v1\_00 project implements a basic USB Audio device used by the Analog Devices Audio EI3 Extender board.

#### main.c

```
void main (void)
    Main States main state = MAIN STATE SYSTEM INIT;
    while (1)
        switch (main state)
            case MAIN STATE SYSTEM INIT:
                /* Enable and Configure the SEC. */
                /* sec gctl - unlock the global lock
                                                       */
                pADI SECO->GCTL &= ~BITM_SEC_GCTL_LOCK;
                /* sec gctl - enable the SEC in */
                pADI SECO->GCTL |= BITM SEC GCTL EN;
                /* sec cctl[n] - unlock */
                pADI SECO->CB.CCTL &= ~BITM SEC CCTL LOCK;
                /* sec cctl[n] - reset sci to default */
                pADI SECO->CB.CCTL |= BITM SEC CCTL RESET;
                /* sec cctl[n] - enable interrupt to be sent to core */
                pADI SECO->CB.CCTL = BITM SEC CCTL EN;
                pADI PORTA->DIR SET = (3 \lt 0);
                pADI PORTB->DIR SET = (1 << 1);</pre>
                main state = MAIN STATE USER INIT;
            break;
            case MAIN STATE USER INIT:
                rv = user_audio_init();
                if (rv == USER AUDIO INIT SUCCESS)
                    main state = MAIN STATE RUN;
                else if (rv == USER AUDIO INIT FAILED)
                    main state = MAIN STATE ERROR;
            break;
            case MAIN STATE RUN:
                 user audio main();
            break;
            case MAIN STATE ERROR:
            break;
        }
    }
```

user\_audio.c

```
#pragma pack (1)
/* USB Audio v1.0 Unit and Terminal descriptors that describe a simple
   audio device. */
static const unsigned char user audio unit and terminal descriptor[] =
    /* Input Terminal Descriptor - USB Endpoint */
    0x0C,
                       /* bLength */
    0x24,
                        /* bDescriptorType = Class Specific Interface */
    0x02,
                        /* bDescriptorSubType = Input Terminal */
                      /* bDescriptorsas____
/* bTerminalID */
/* wTerminalType = USB Streaming */
/* bAssocTerminal */
/* bNDChannels */
    0x01,
    0x01, 0x01,
   0x00,
   0x02,
                       /* wChannelConfig (Left & Right Present) */
   0x03, 0x00,
    0x00,
                        /* iChannelConfig */
                        /* iTerminal */
   0x00,
    /* Input Terminal Descriptor - Microphone */
    0x0C,
                       /* bLength */
                       /* bDescriptorType = Class Specific Interface */
    0x24,
    0x02,
                       /* bDescriptorSubType = Input Terminal */
                      /* bTerminalID */
/* wTerminalType = Microphone */
/* bAssocTerminal */
    0x02,
    0x01, 0x02,
    0x00,
                       /* bNRChannels */
    0x02,
                       /* wChannelConfig (Left & Right Present) */
    0x03, 0x00,
                        /* iChannelConfig */
    0x00,
                        /* iTerminal */
    0x00,
    /* Output Terminal Descriptor - Speaker */
                       /* bLength */
    0x09,
                       /* bDescriptorType = Class Specific Interface */
    0x24,
                       /* bDescriptorSubType = Output Terminal */
    0x03,
                       /* bTerminalID */
    0x06,
                      /* wTerminalType - Speaker */
    0x01, 0x03,
    0x00,
                        /* bAssocTerminal */
    0x09,
                        /* bSourceID */
                        /* iTerminal */
    0x00,
    0x09,
                        /* bDescriptorType = Class Specific Interface */
    0x24,
                       /* bDescriptorSubType = Output Terminal */
    0x03,
    0x07,
                       /* bTerminalID */
    0x01, 0x01,
                       /* wTerminalType - USB Streaming */
    0x00,
                        /* bAssocTerminal */
                        /* bSourceID */
    0x0a,
                        /* iTerminal */
    0x00,
    /* Feature Unit Descriptor */
    0x0A,
                       /* bLength */
                        /* bDescriptorType = Class Specific Interface */
    0x24,
    0x06,
                        /* bDescriptorSubType = Feature Unit */
    0x09,
                        /* bUnitID */
                        /* bSourceID */
    0x01,
                        /* bControlSize */
    0x01,
                        /* mbaControls(0) - Mute Supported */
    0x01,
                        /* mbaControls(1) - Volume Supported */
    0x02,
    0x02,
                        /* mbaControls(2) - Volume Supported */
                        /* iFeature */
    0x00,
    /* Feature Unit Descriptor */
                       /* bLength */
    0x0A,
                        /* bDescriptorType = Class Specific Interface */
    0x24,
                       /* bDescriptorSubType = Feature Unit */
    0x06,
                       /* bUnitID */
    0x0A,
```

```
0x02,
                        /* bSourceID */
    0x01,
                        /* bControlSize */
    0x02,
                        /* mbaControls(0) - Volume */
                        /* mbaControls(1) */
    0x00,
                        /* mbaControls(2) */
    0x00,
    0x00,
                         /* iFeature */
};
/* Isochronous IN endpoint PCM format descriptor */
static const unsigned char user audio in stream format descriptor[] =
                         /* bLength */
    0x0b,
                         /* bDescriptorType - Class Specific Interface */
    0x24,
                        /* bDescriptorSubType - Format Type */
    0x02,
    0x01,
                        /* bFormatType - Format Type 1 */
                        /* bNrChannels */
    0x02,
                        /* bSubFrameSize */
    0x04,
                        /* bBitResolution */
    0x20,
                        /* bSamFreqType */
    0x01,
                       /* tSamFreq(1) = 48.0Khz */
    0x80, 0xBB, 0x00,
};
/* Isochronous OUT endpoint PCM format descriptor */
static const unsigned char user audio out stream format descriptor[] =
{
    0x0b,
                         /* bLength */
                         /* bDescriptorType - Class Specific Interface */
    0x24,
                        /* bDescriptorSubType - Format Type */
    0x02,
    0x01,
                        /* bFormatType - Format Type 1 */
                        /* bNrChannels */
    0x02,
                        /* bSubFrameSize */
    0x04,
                        /* bBitResolution */
    0x20,
                        /* bSamFreqType */
    0x01,
                       /* tSamFreq(1) = 48.0Khz */
    0x80, 0xBB, 0x00,
};
#pragma pack ()
/* IN Audio Stream Interface Endpoint Data Descriptor */
static const CLD BF70x Audio 1 0 Lib Audio Stream Data Endpoint Descriptor
             user audio in stream endpoint desc =
{
    .b_length = sizeof(CLD_BF70x_Audio_1_0_Lib_Audio_Stream_Data_Endpoint_Descriptor),
    .b descriptor type
                                         = 0x25, /* Class Specific Endpoint */
                                                          /* Endpoint - General */
                                         = 0x01,
    .b descriptor subtype
                                         = 0x01,
                                                         /* sampling freq supported */
    .bm attributes
                                                         /* Undefined */
    .b lock delay units
                                         = 0x00,
    .w lock delay
                                         = 0 \times 00,
};
static const CLD_BF70x_Audio_1_0_Lib_Audio_Stream_Data_Endpoint_Descriptor
             user audio out stream endpoint desc =
{
    .b length = sizeof(CLD BF70x Audio 1 0 Lib Audio Stream Data Endpoint Descriptor),
                                         = 0x25,  /* Class Specific Endpoint */
= 0x01,  /* Endpoint - General */
= 0x01,  /* sampling freq supported */
= 0x01,  /* Milliseconds */
    .b descriptor type
    .b_descriptor_subtype
    .bm attributes
    .b lock_delay_units
                                                         /* 1 Millisecond */
    .w_lock_delay
                                          = 0x01,
}:
/* Audio Stream IN Interface parameters */
static CLD_BF70x_Audio_1_0_Stream_Interface_Params user_audio_in_endpoint_params =
{
```

```
/* Isochronous endpoint number */
    .endpoint number
                               = 1,
    .max packet size full speed = 400,
                                                   /* Isochronous endpoint full-speed
                                                      max packet size */
                                                   /* Isochronous endpoint high-speed
    .max packet size high speed = 400,
                                                      max packet size */
    .b interval full speed
                                                   /* Isochronous endpoint full-speed
                               = 1,
                                                      bInterval */
    .b interval high speed
                               = 4,
                                                   /* Isochronous endpoint high-speed
                                                       bInterval - 1 millisecond */
                                                   /* Isochronous endpoint
    .synchronization type
                               = 0x1,
                                                       synchronization type =
                                                       Asynchronous */
    .b terminal link
                                                   /* Terminal ID of the associated
                               = 7,
                                                      Output Terminal */
    .b delay
                               = 1,
                                                    /* Delay = 1 Frame */
    .w format tag
                               = 1,
                                                    /* PCM */
                                                    /* Pointer to the PCM Format
                                                       Descriptor */
    .p format type descriptor = (unsigned char*)
                                  user audio in stream format descriptor,
    .p_audio_stream_endpoint_data_descriptor =
                    (CLD_BF70x_Audio_1_0_Lib_Audio_Stream_Data_Endpoint_Descriptor*)
                    &user audio in stream endpoint desc,
};
/* Audio Stream OUT Interface parameters */
static CLD BF70x Audio 1 0 Stream Interface Params user audio out endpoint params =
    .endpoint number
                                                    /* Isochronous endpoint number */
                                = 1.
    .max packet size full speed = 400,
                                                    /* Isochronous endpoint full-speed
                                                      max packet size */
                                                   /* Isochronous endpoint high-speed
    .max packet size high speed = 400,
                                                      max packet size */
                                                   /* Isochronous endpoint full-speed
    .b interval full speed
                              = 1,
                                                      bInterval */
    .b interval high speed
                               = 4,
                                                   /* Isochronous endpoint high-speed
                                                      bInterval - 1 millisecond */
    .synchronization type
                               = 0x2,
                                                   /* Isochronous endpoint
                                                       synchronization type = Adaptive
                                                       */
    .b terminal link
                                                   /* Terminal ID of the associated
                               = 1,
                                                       Output Terminal */
                                                   /* Delay = 1 Frame */
    .b delay
                               = 1,
                                                    /* PCM */
    .w format tag
                               = 1,
                                                    /* Pointer to the PCM Format
                                                       Descriptor */
    .p format type descriptor = (unsigned char*)
                                user_audio_out_stream_format_descriptor,
    .p audio stream endpoint data descriptor =
                    (CLD_BF70x_Audio_1_0_Lib_Audio_Stream_Data_Endpoint_Descriptor*)
                    &user audio out stream endpoint desc,
};
/* CLD BF70x Audio 1.0 library initialization data. */
static CLD BF70x Audio 1 0 Lib Init Params user audio init params =
    .timer_num = CLD TIMER 0,
    .uart num = CLD UART 0,
    .uart baud = 115200,
    .sclk0
             = 10000000u,
    .fp_console_rx_byte = user_audio_console_rx_byte,
    .vendor id = 0 \times 064b,
```

```
.product id = 0 \times 0005,
.p unit and terminal descriptors = (unsigned char*)
                                    user audio unit and terminal descriptor,
.unit and terminal descriptors length =
                                    sizeof(user audio unit and terminal descriptor),
.p_audio_streaming_rx_interface_params = &user_audio_out_endpoint_params,
.p audio streaming tx interface params = &user audio in endpoint params,
.fp audio stream data received = user audio stream data received,
.fp_audio_set_req_cmd = user_audio_set_req_cmd,
.fp_audio_get_req_cmd = user_audio_get_req_cmd,
.fp audio streaming rx endpoint enabled =user audio streaming rx endpoint enabled,
.fp audio streaming tx endpoint enabled =user audio streaming tx endpoint enabled,
.usb bus max power = 0,
.device \overline{descriptor} bcdDevice = 0 \times 0100,
/* USB string descriptors - Set to CLD_NULL if not required */
.p_usb_string_manufacturer = "Analog Devices Inc",
                             = "BF707 Audio v1.0 Device",
.p usb string product
.p usb string serial number = CLD NULL,
.p_usb_string_configuration = CLD_NULL,
.p_usb_string_audio_control_interface = CLD_NULL,
.p_usb_string_audio_streaming_out_interface = CLD_NULL,
.p_usb_string_audio_streaming_in_interface = CLD_NULL,
.user string descriptor table num entries = 0,
.p user string descriptor table = CLD NULL,
.usb_string_language_id
                            = 0x0409,
                                                       /* English (US) language ID */
.fp cld usb event callback = user audio usb event,
```

};

```
User_Audio_Init_Return_Code user_audio_init (void)
    static unsigned char user init state = 0;
    CLD_RV cld_rv = CLD ONGOING;
   User Audio Init Return Code init return code = USER AUDIO INIT ONGOING;
    switch (user init state)
    {
        case 0:
            /* TODO: add any custom User firmware initialization */
            user init state++;
       break:
        case 1:
            /* Initialize the CLD BF70x Audio 1.0 Library */
            cld rv = cld bf70x audio 1 0 lib init(&user audio init params);
            if (cld rv == CLD SUCCESS)
                /* Connect to the USB Host */
                cld lib usb connect();
                init return code = USER AUDIO INIT SUCCESS;
            else if (cld rv == CLD FAIL)
                init_return_code = USER_AUDIO_INIT_FAILED;
            else
                init return code = USER AUDIO INIT ONGOING;
   return init_return_code;
void user audi main (void)
    cld bf70x audio 1 0 lib main();
}
/* Function called when an Isochronous OUT packet is received */
static CLD USB Transfer Request Return Type user audio stream data received
                           (CLD USB Transfer Params * p transfer data)
    p transfer data->num bytes = /* TODO: Set number of Isochronous OUT bytes to transfer
   p_transfer_data->p_data_buffer = /* TODO: address to store Isochronous OUT data */
    /* User Audio transfer complete callback function. */
   p transfer data->fp callback.usb out transfer complete =
                                        user audio stream data rx done;
   p_transfer_params->fp_transfer_aborted_callback = /* TODO: Set to User callback
                                                          function or CLD NULL */;
   p transfer params->transfer timeout ms = /* TODO: Set to desired timeout */;
    /* TODO: Return how the Isochronous OUT transfer should be handled (Accept, Pause,
            Discard, or Stall */
```

```
}
```

```
/* The function below is an example if the Isochronous OUT transfer done callback
      specified in the CLD USB Transfer Params structure. */
static CLD USB Data Received Return Type user audio stream data rx done (void)
    /* TODO: Process the received Isochronous OUT transfer and return if the received
             data is good(CLD USB DATA GOOD) or if there is an error
             (CLD_USB_DATA BAD STALL) */
}
static void user audio console rx byte (unsigned char byte)
    /* TODO: Add any User firmware to process data received by the CLD Console UART.*/
static void user audio usb event (CLD USB Event event)
    switch (event)
    {
        case CLD USB CABLE CONNECTED:
           /* TODO: Add any User firmware processed when a USB cable is connected. */
       break:
        case CLD USB CABLE DISCONNECTED:
            /* TODO: Add any User firmware processed when a USB cable is
               disconnected.*/
       break:
        case CLD USB ENUMERATED CONFIGURED:
            /* TODO: Add any User firmware processed when a Device has been
               enumerated.*/
       break:
        case CLD USB UN CONFIGURED:
            /* TODO: Add any User firmware processed when a Device USB Configuration
              is set to 0.*/
       break:
        case CLD USB BUS RESET:
           /* TODO: Add any User firmware processed when a USB Bus Reset occurs. */
       break;
    }
}
/* The following function will transmit the specified memory using
   the Isochronous IN endpoint. */
static user_audio_transmit_isochronous_in_data (void)
    static CLD USB Transfer Params transfer params;
    transfer params.num bytes = /* TODO: Set number of IN bytes */
    transfer params.p data buffer = /* TODO: address data */
    transfer params.callback.fp usb in transfer complete = /* TODO: Set to User
                                                              callback function or
                                                              CLD NULL */;
    transfer params.callback.fp transfer aborted callback = /* TODO: Set to User
                                                               callback function or
                                                               CLD NULL */;
    transfer params.transfer timeout ms = /* TODO: Set to desired timeout */;
    if (cld bf70x audio 1 0 lib transmit audio data (&transfer params) ==
             CLD USB TRANSMIT SUCCESSFUL)
        /* Isochronous IN transfer initiated successfully */
    else /* Isochronous IN transfer was unsuccessful */
```

```
}
}
/* Function called when a Set Request is received */
static CLD_USB_Transfer_Request_Return_Type user_audio_set_req_cmd
             (CLD_BF70x_Audio_1_0_Cmd_Req_Parameters * p_req_params,
              CLD USB Transfer Params * p_transfer_data)
{
   p transfer data->p data buffer = /* TODO: address to store data */
   p transfer data->callback.fp usb out transfer complete =
                                        user audio set req cmd transfer complete;
    p transfer data->fp transfer aborted callback = /* TODO: Set to User callback
                                                             function or CLD NULL */
     /* TODO: Return how the Control transfer should be handled (Accept, Pause,
            Discard, or Stall */
}
/* Function called when the Set Request data is received */
static CLD USB Data Received Return Type user audio set req cmd transfer complete
      (void)
{
    /* TODO: Return if the received data is good (CLD USB DATA GOOD) or bad
       (CLD USB DATA BAD STALL) */
/* Function called when a Get Request is received */
static CLD USB Transfer Request Return Type user audio get req cmd
             (CLD_BF70x_Audio_1_0_Cmd_Req_Parameters * p_req_params,
              CLD_USB_Transfer_Params * p_transfer_data)
{
   p transfer data->p data buffer = /* TODO: address to source data */
   p transfer data->callback.fp usb in transfer complete =
                                        user audio get req cmd transfer complete;
    p transfer data->fp transfer aborted callback = /* TODO: Set to User callback
                                                              function or CLD NULL */
     /* TODO: Return how the Control transfer should be handled (Accept, Pause,
            Discard, or Stall */
/* Function called when the Get Request data has been transmitted */
static void user_audio_get_req_cmd_transfer_complete (void)
    /* TODO: The Get Request data has been sent to the Host, add any
      User functionality. */
static void user audio streaming rx endpoint enabled (CLD Boolean enabled)
{
    if (enabled == CLD TRUE)
    {
        /* TODO: Add Isochronous OUT endpoint enabled User functionality. */
    else
    {
        /* TODO: Add Isochronous OUT endpoint disabled User functionality. */
    }
}
```

```
static void user_audio_streaming_tx_endpoint_enabled (CLD_Boolean enabled)
{
    if (enabled == CLD_TRUE)
    {
        /* TODO: Add Isochronous IN endpoint enabled User functionality. */
    }
    else
    {
        /* TODO: Add Isochronous IN endpoint disabled User functionality. */
    }
}
```